Приложение к ОПОП по специальности 42.02.01 Реклама

# **РАБОЧАЯ ПРОГРАММА ПРОФЕССИОНАЛЬНОГО МОДУЛЯ**

# **ПМ.03 ПРОДВИЖЕНИЕ ТОРГОВЫХ МАРОК, БРЕНДОВ И ОРГАНИЗАЦИЙ В СРЕДЕ ИНТЕРНЕТ СРЕДСТВАМИ ЦИФРОВЫХ КОММУНИКАЦИОННЫХ ТЕХНОЛОГИЙ**

Санкт-Петербург

2024 г.

Программа профессионального модуля разработана на основе Федерального государственного образовательного стандарта по специальности среднего профессионального образования (далее – СПО) 42.02.01 Реклама и примерной программы профессионального модуля

# **СОДЕРЖАНИЕ**

**стр.**

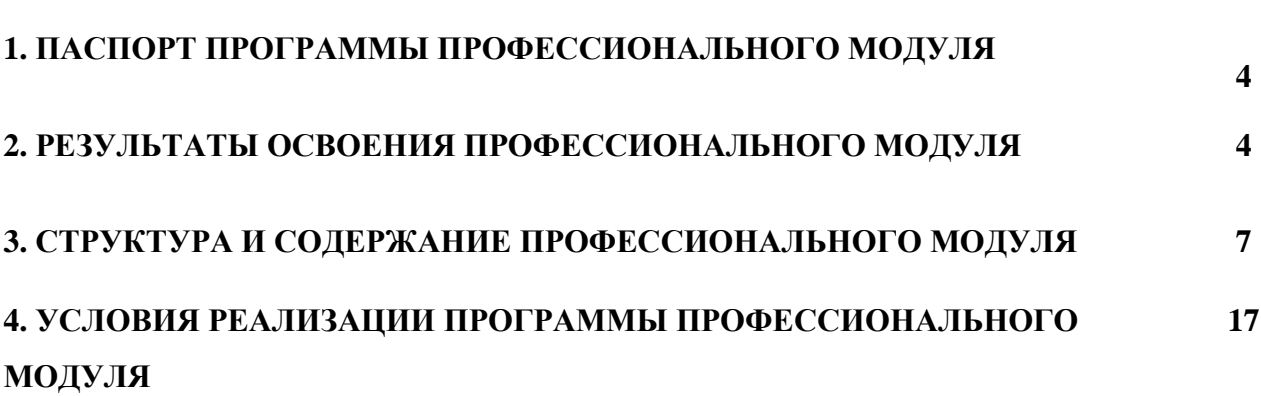

## **1. ПАСПОРТ ПРОГРАММЫ ПРОФЕССИОНАЛЬНОГО МОДУЛЯ ПМ.03 ПРОДВИЖЕНИЕ ТОРГОВЫХ МАРОК, БРЕНДОВ И ОРГАНИЗАЦИЙ В СРЕДЕ ИНТЕРНЕТ СРЕДСТВАМИ ЦИФРОВЫХ КОММУНИКАЦИОННЫХ ТЕХНОЛОГИЙ**

Программа профессионального модуля является частью программы подготовки специалистов среднего звена в соответствии с ФГОС по специальности 42.02.01 Реклама.

Рабочая программа профессионального модуля может быть использована в дополнительном профессиональном образовании – в программах повышения квалификации работников на базе основного общего образования.

#### **2. РЕЗУЛЬТАТЫ ОСВОЕНИЯ ОБЩЕПРОФЕССИОНАЛЬНОЙ ДИСЦИПЛИНЫ**

 Результатом освоения программы профессионального модуля является овладение обучающимися вида деятельности: продвижение торговых марок, брендов и организаций в среде Интернет средствами цифровых коммуникационных технологий и соответствующих ему общие и профессиональные компетенции, в том числе профессиональными (ПК) и общими (ОК) компетенциями:

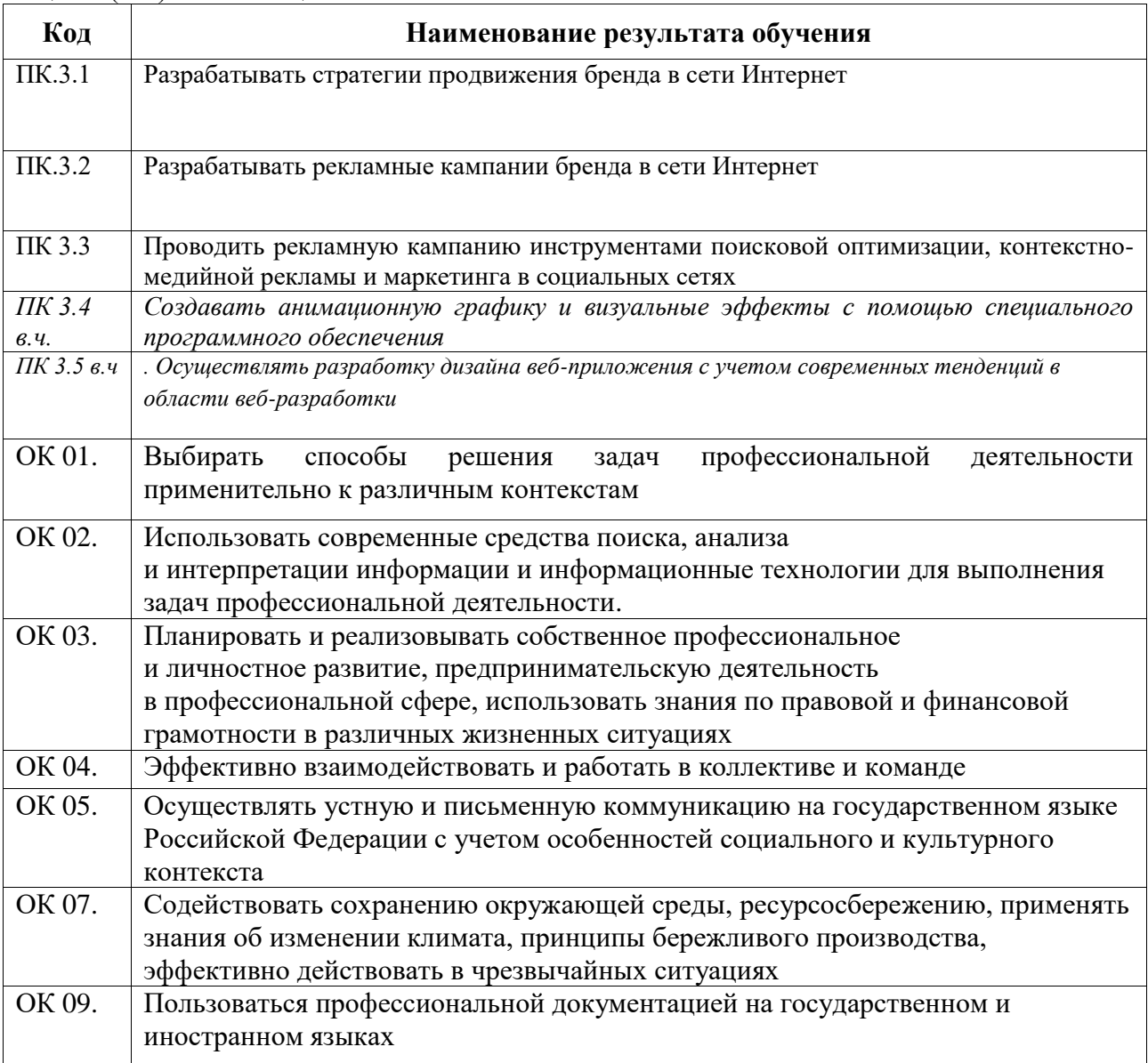

С целью овладения видами деятельности и соответствующими профессиональными компетенциями обучающийся в ходе освоения профессионального модуля должен иметь умения и знания:

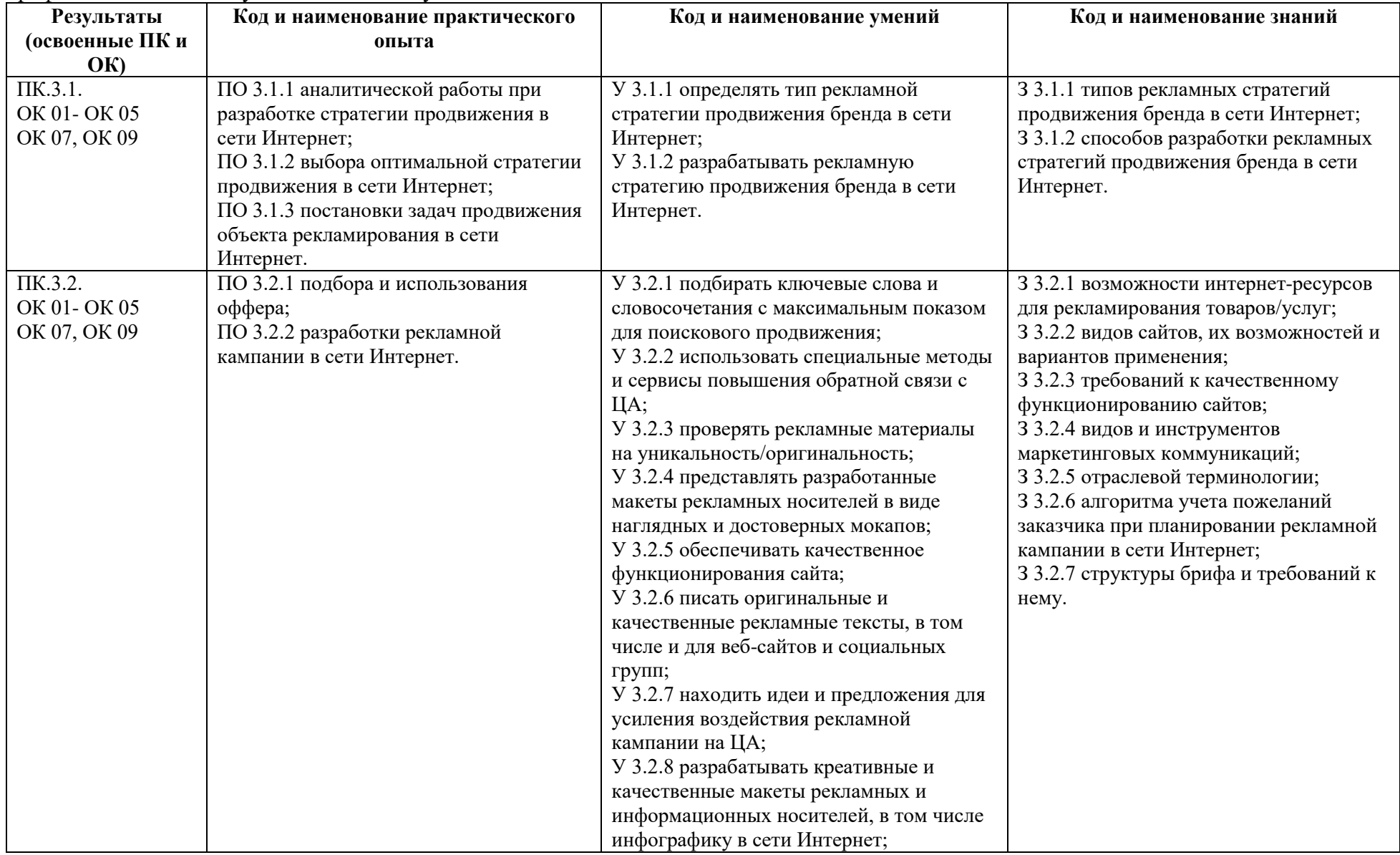

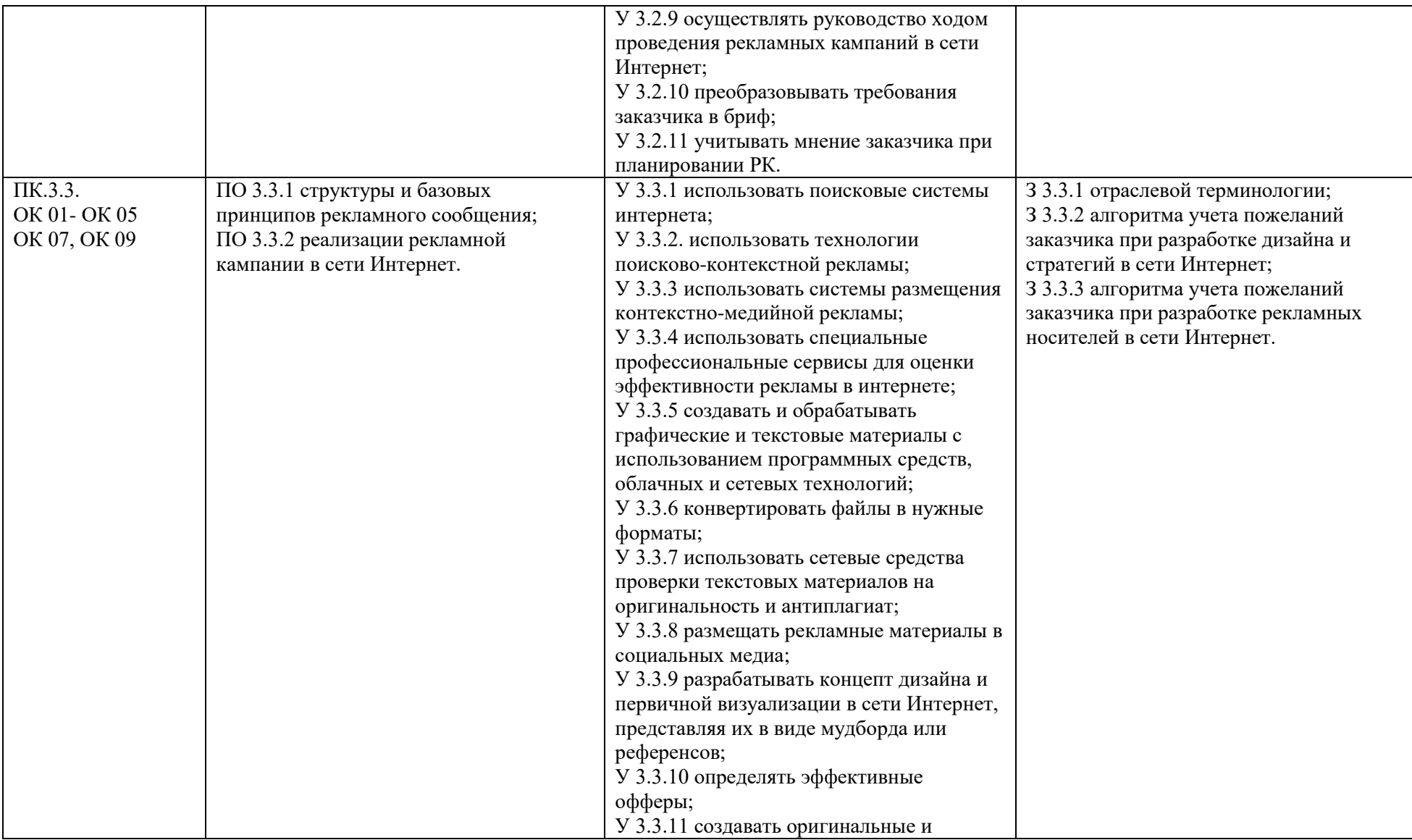

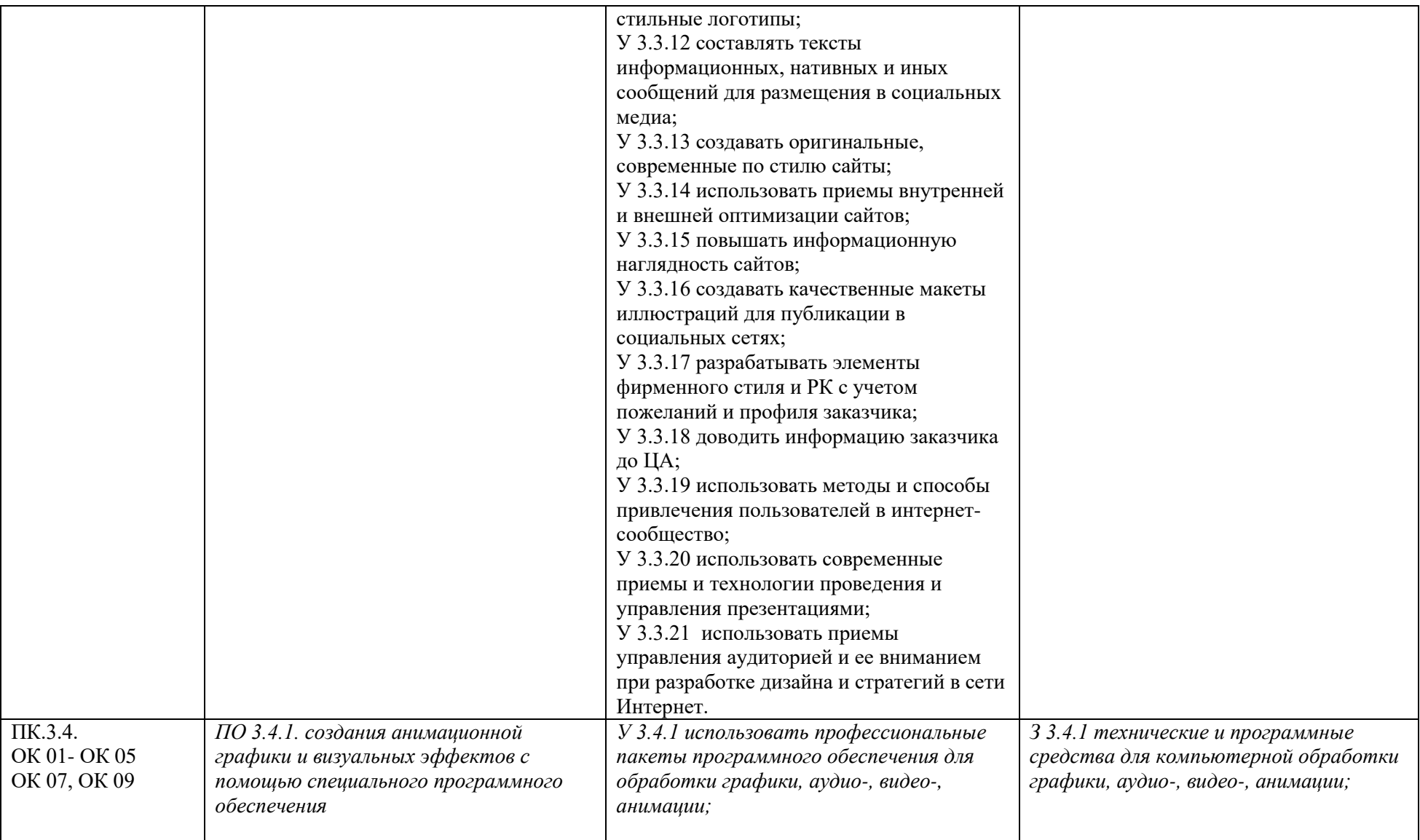

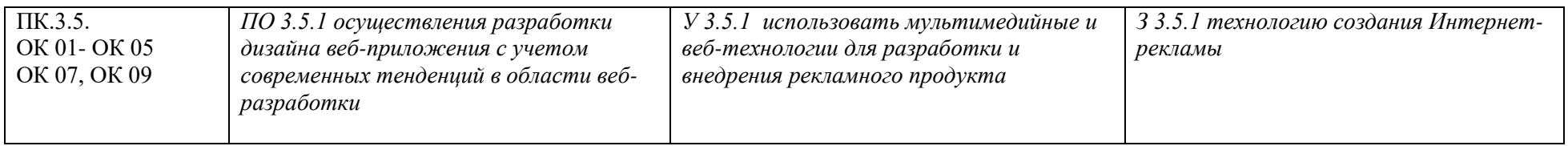

## **3. СТРУКТУРА И СОДЕРЖАНИЕ ПРОФЕССИОНАЛЬНОГО МОДУЛЯ**

**3.1. Тематический план профессионального модуля ПМ.03 Продвижение торговых марок, брендов и организаций в среде интернет** 

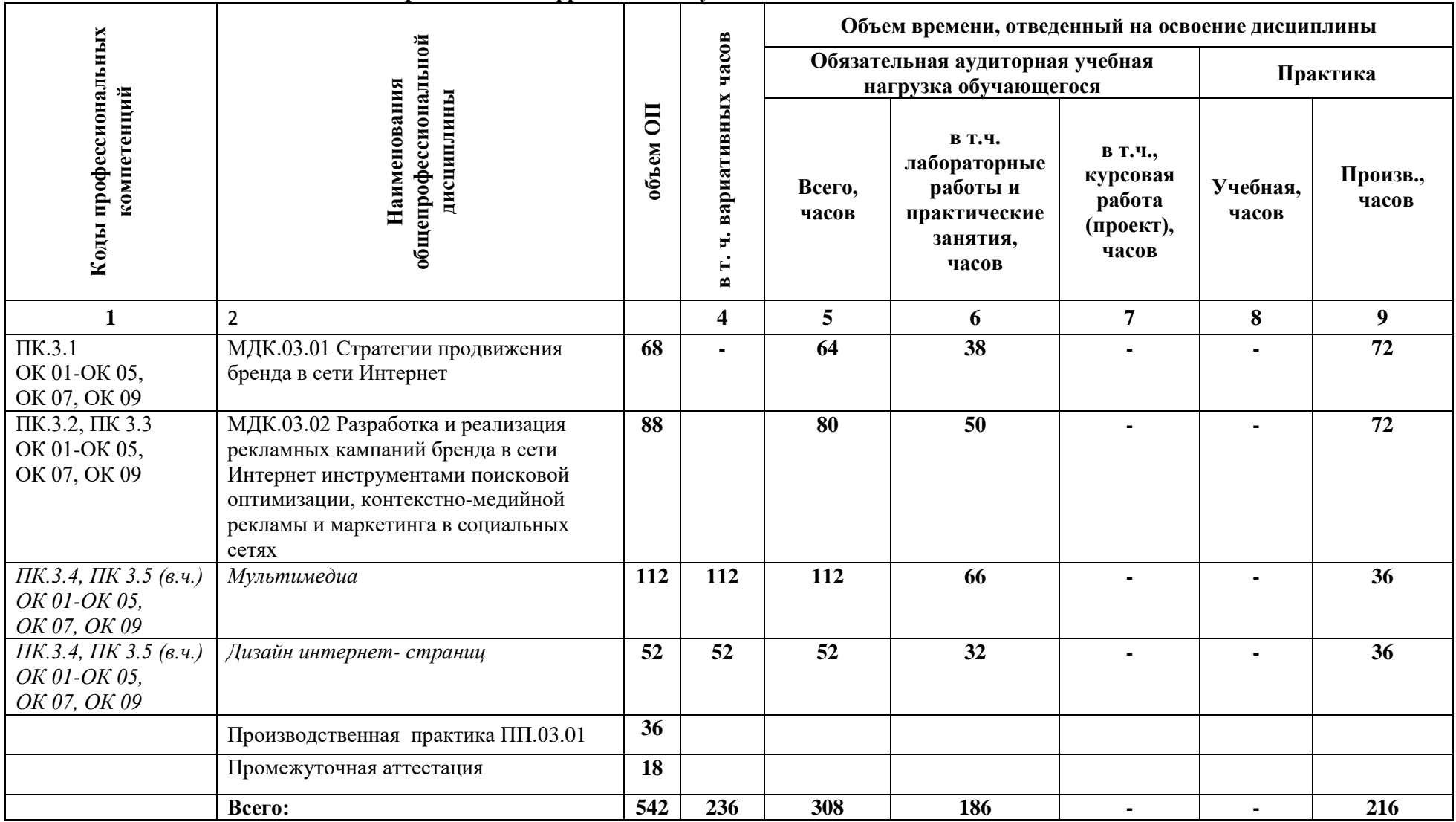

## **средствами цифровых коммуникационных технологий**

### **3.2. Содержание обучения по профессиональному модулю ПМ.03 Продвижение торговых марок, брендов и организаций в среде интернет средствами цифровых коммуникационных технологий**

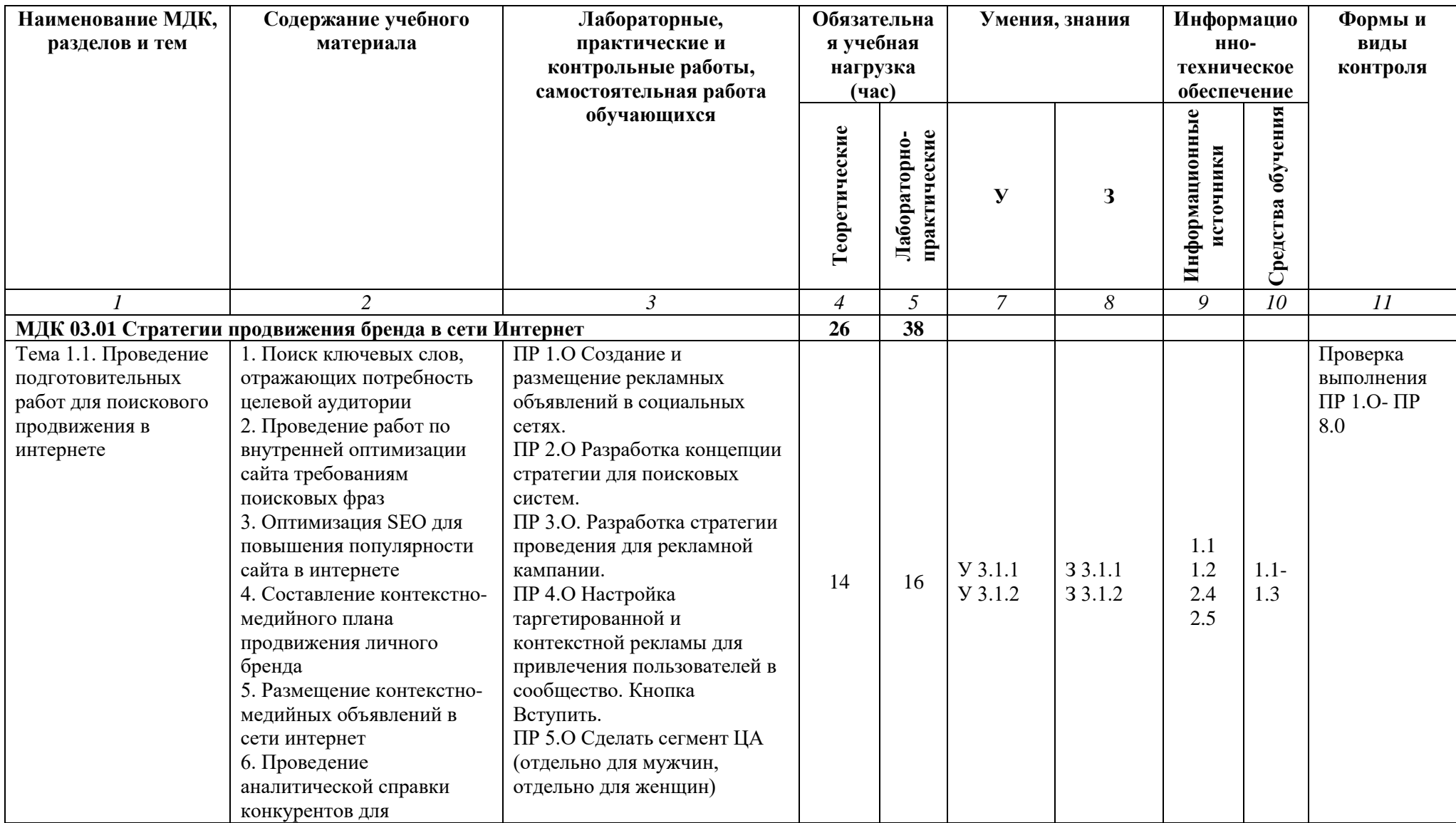

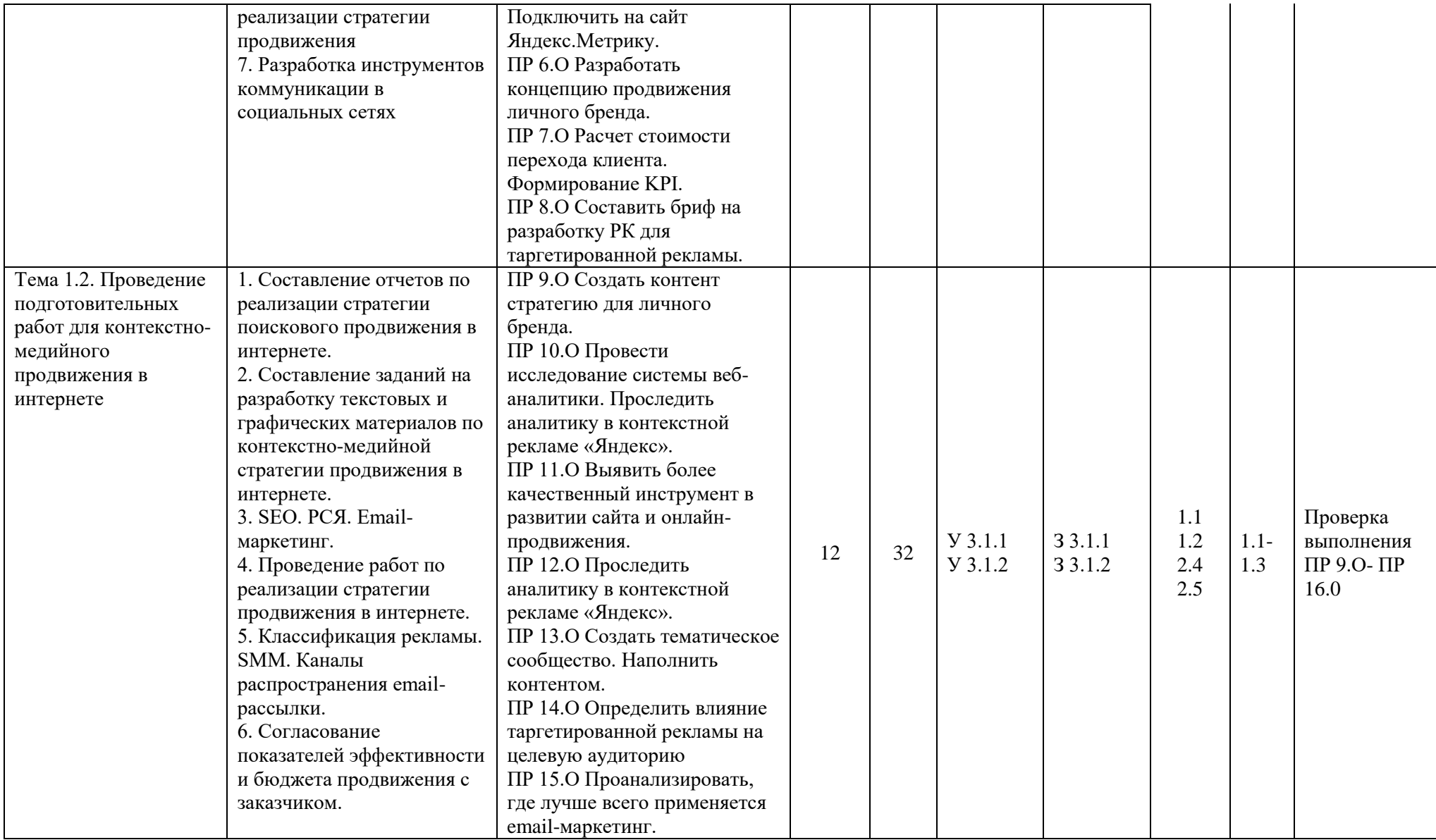

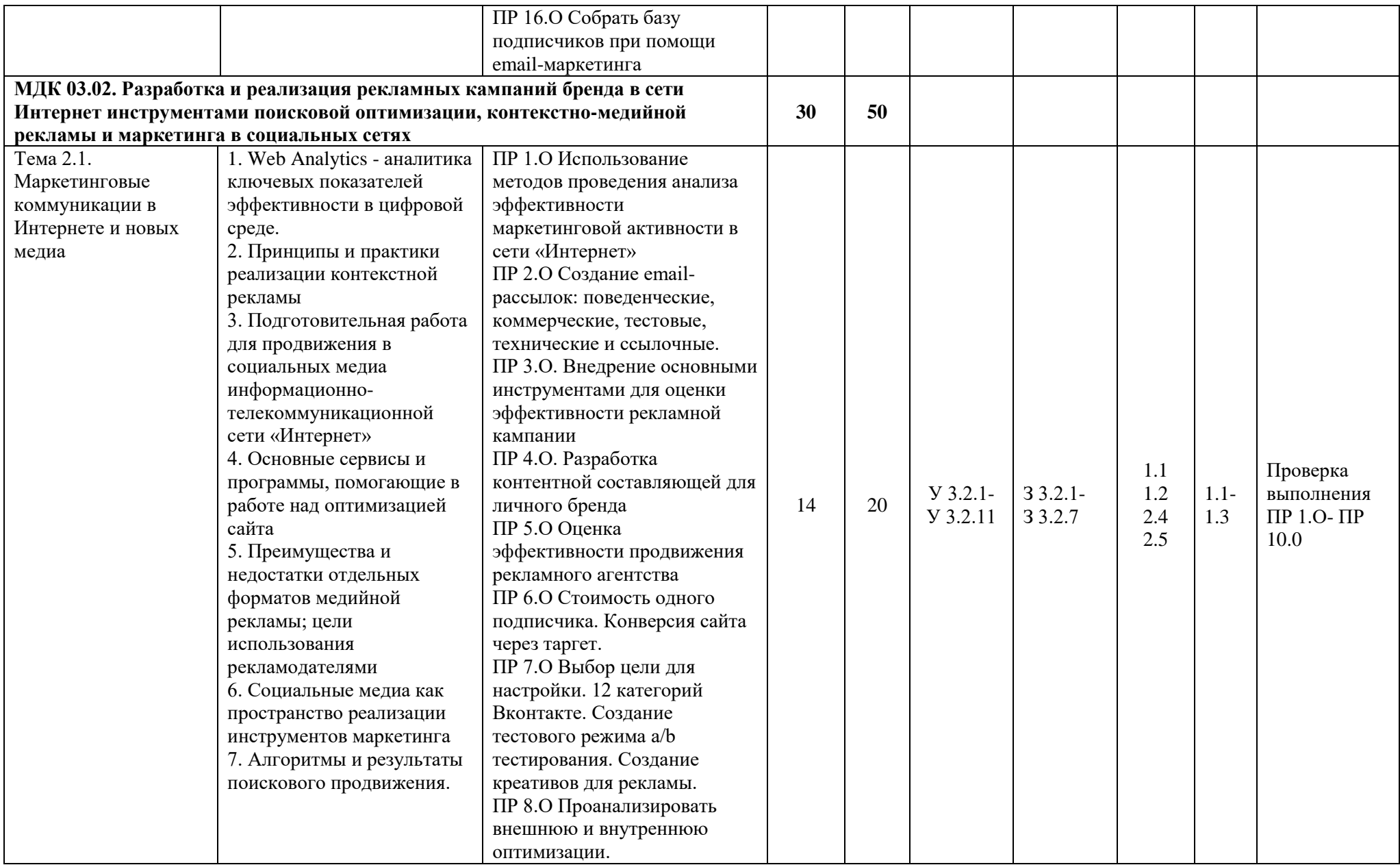

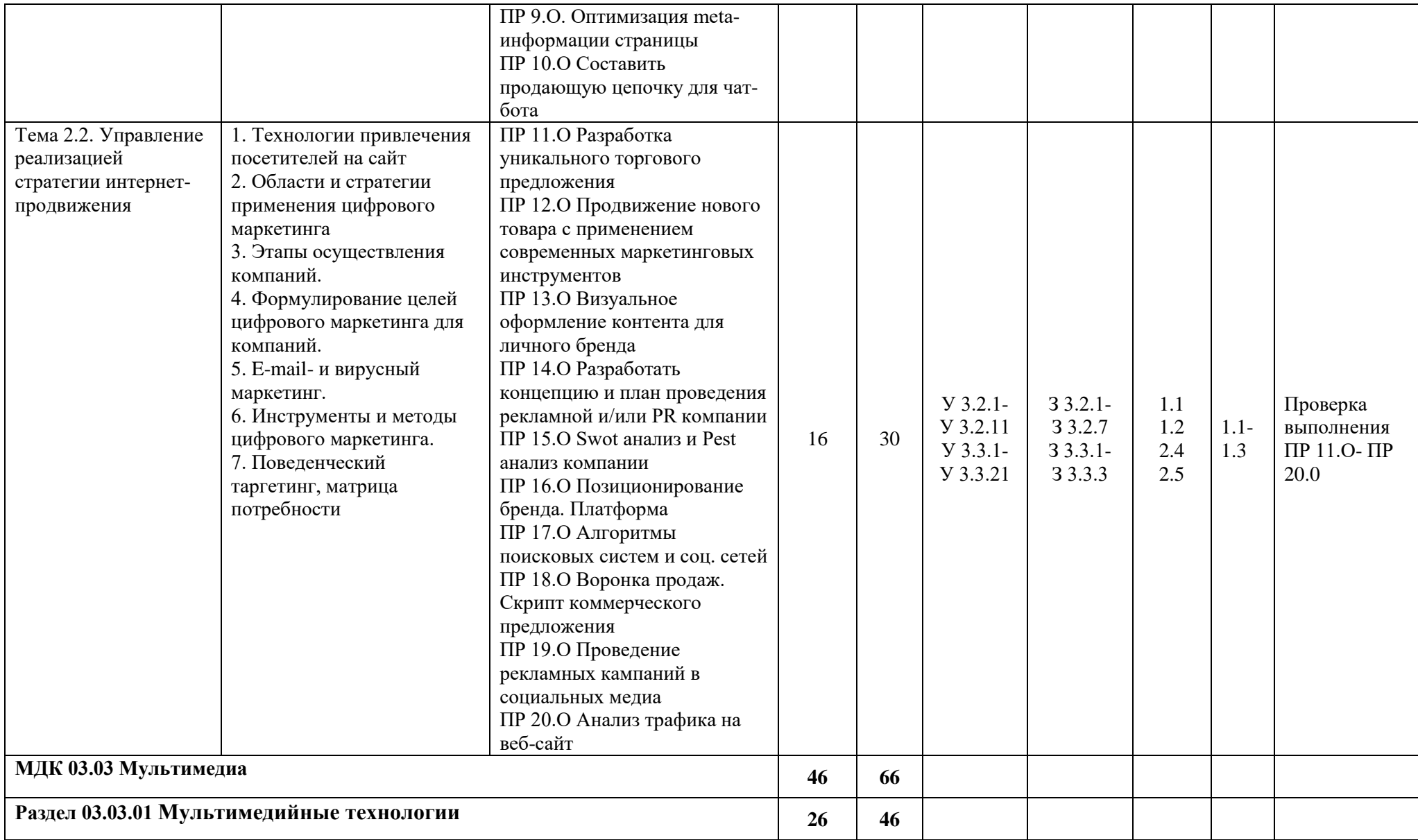

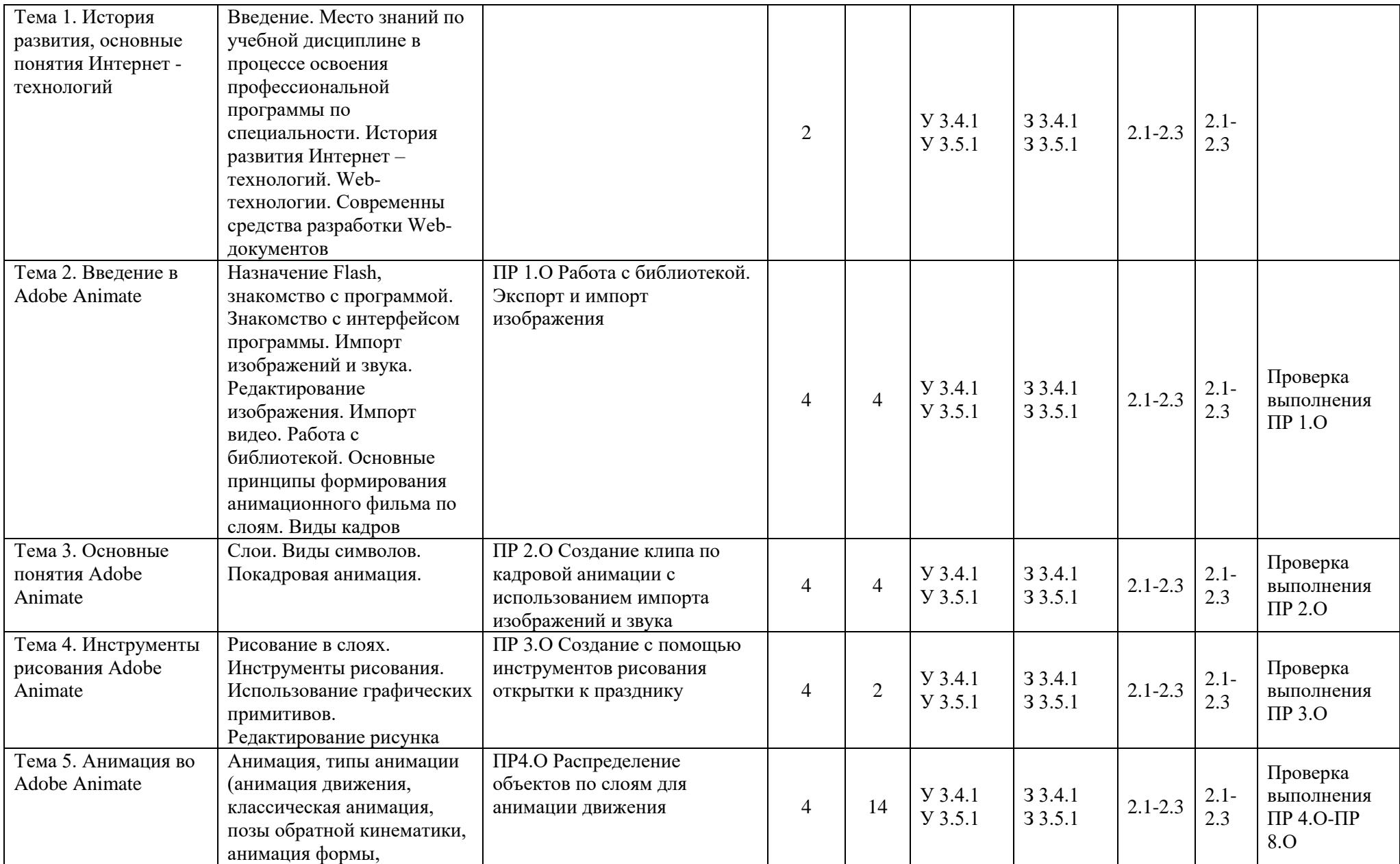

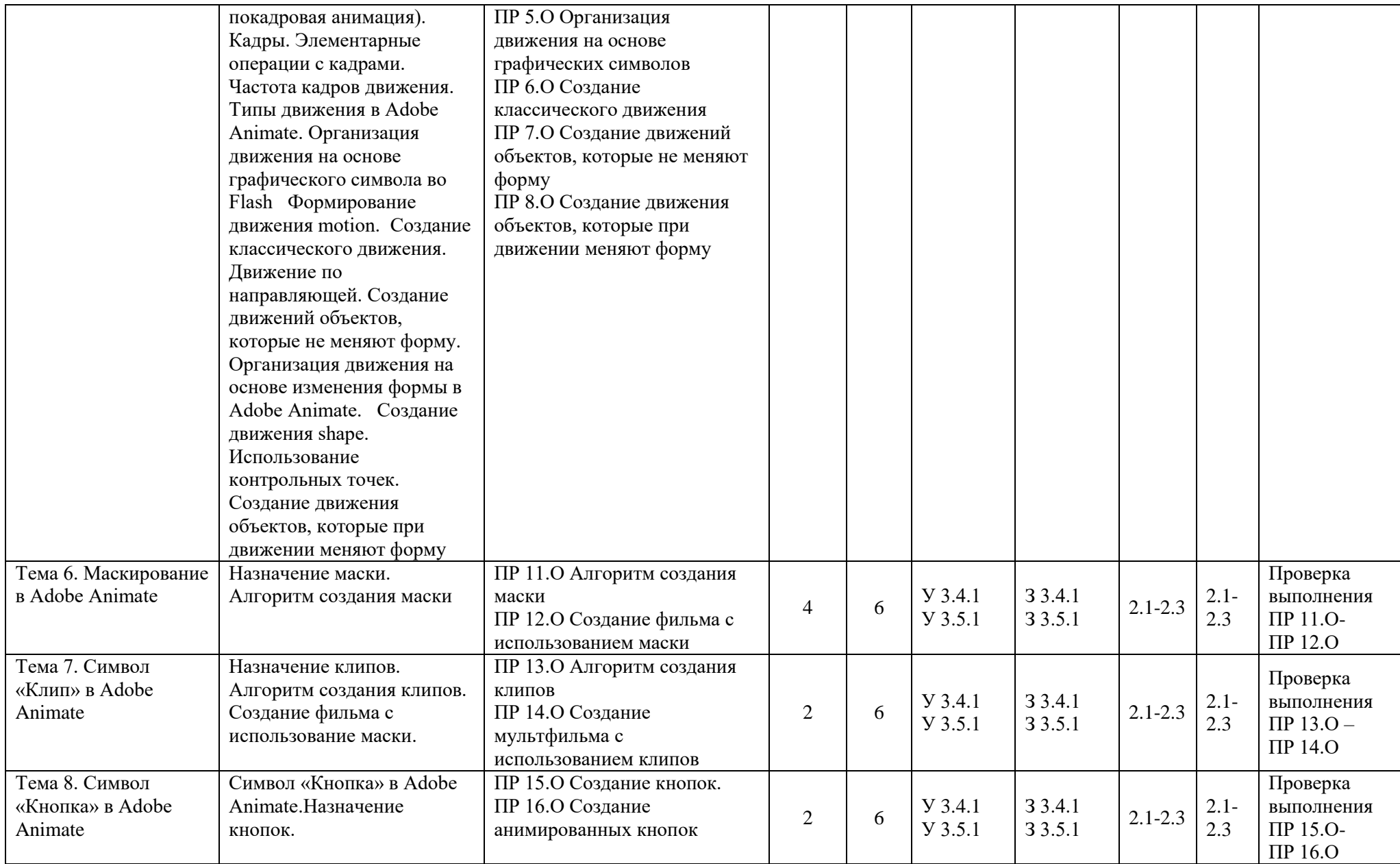

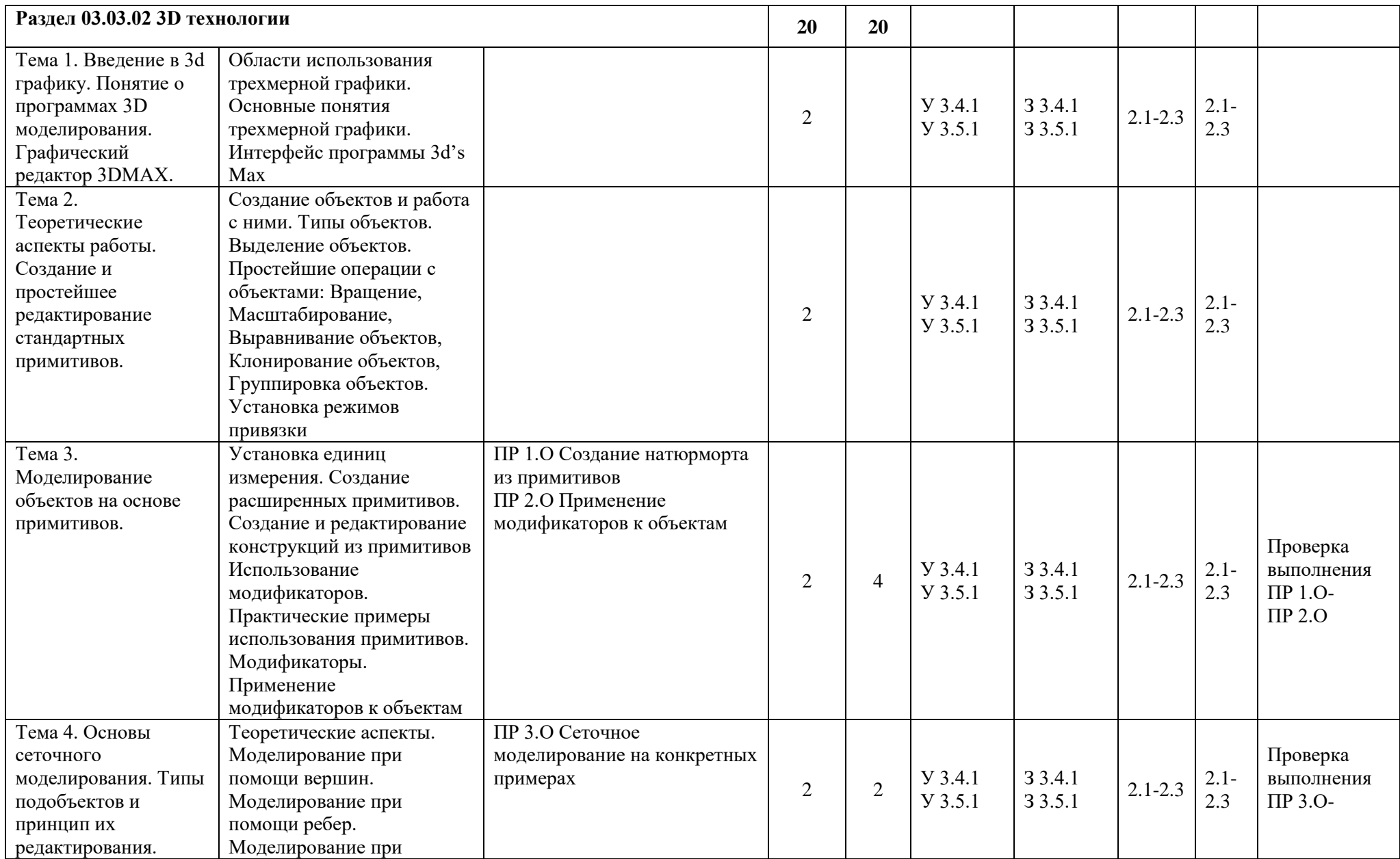

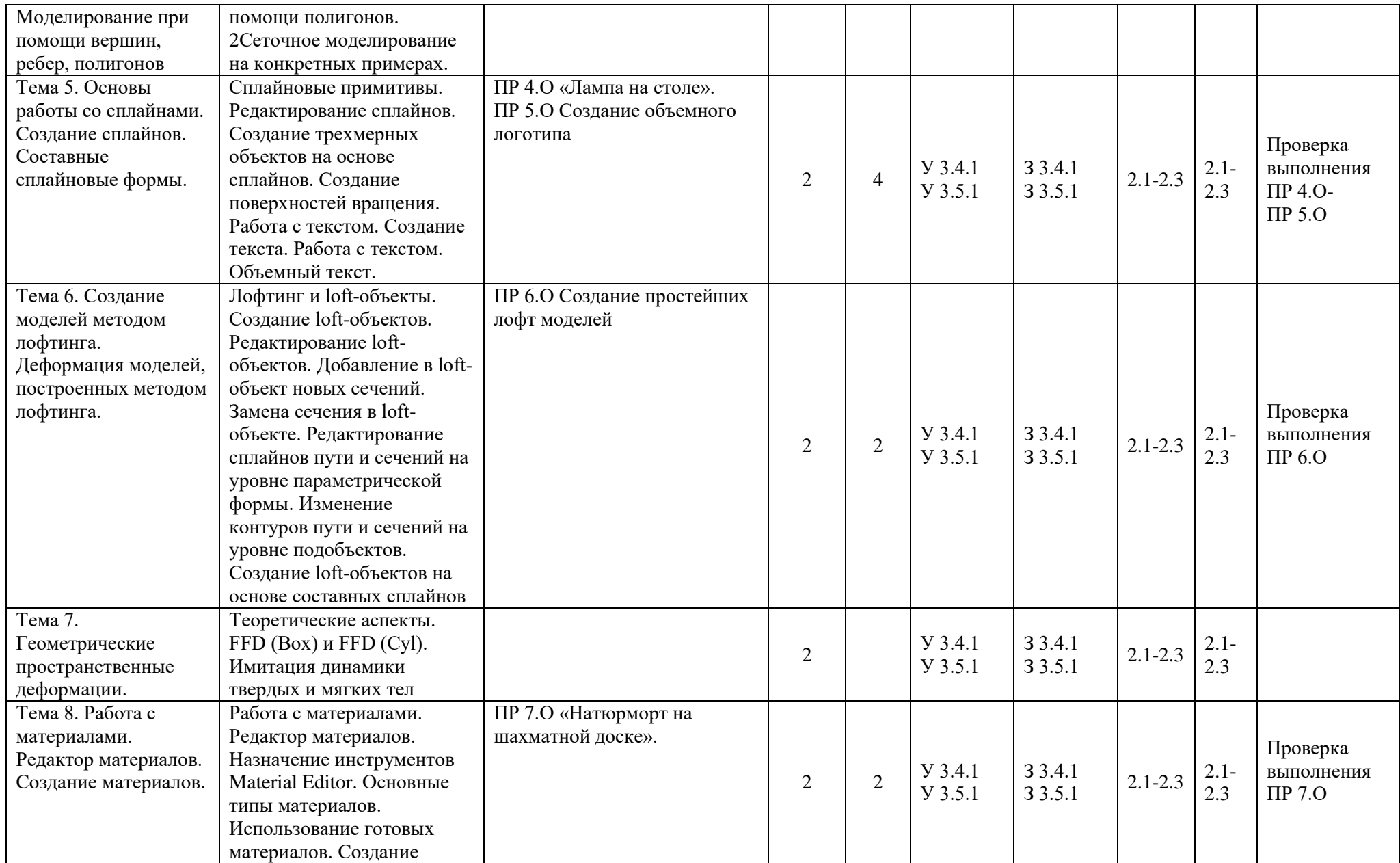

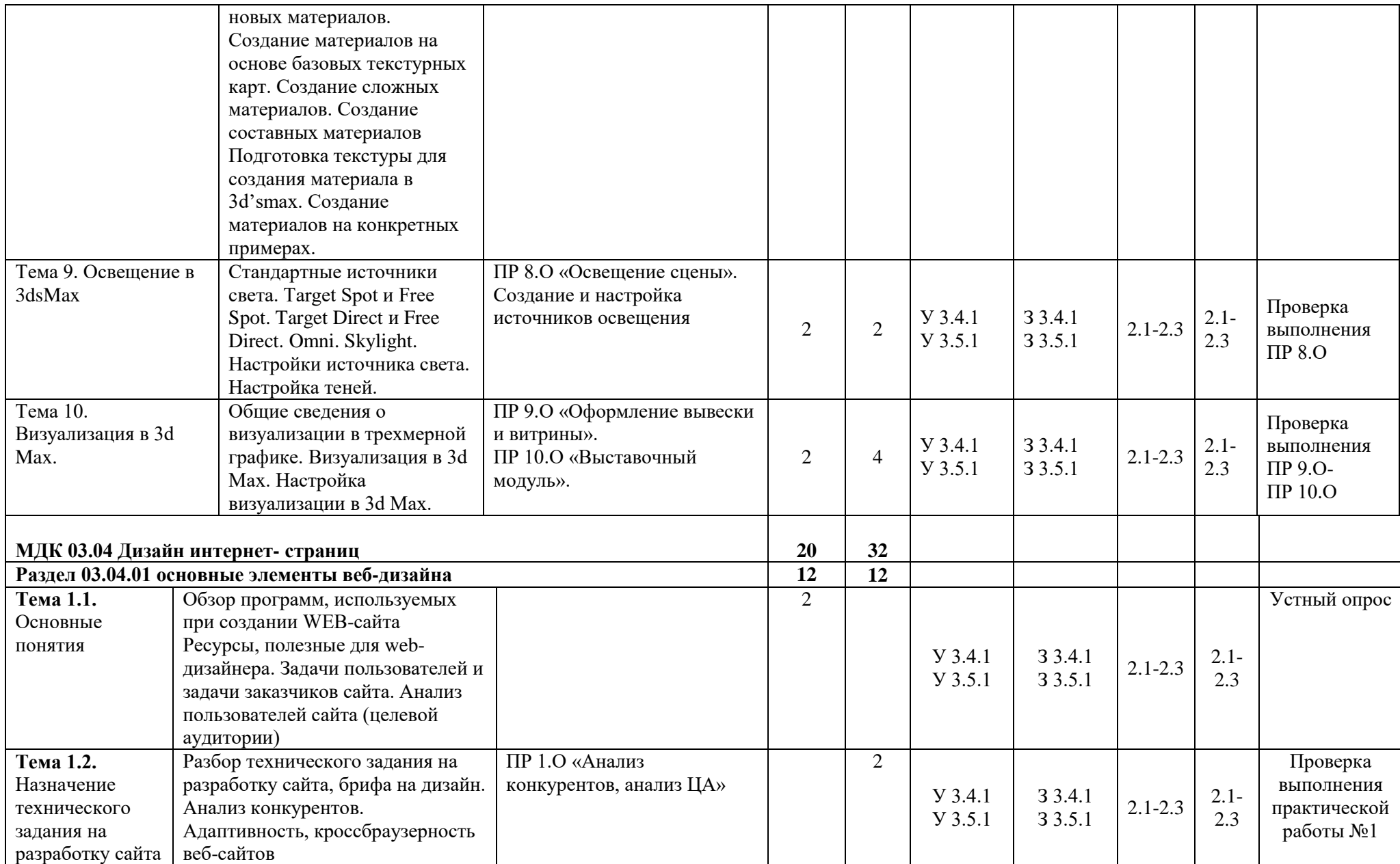

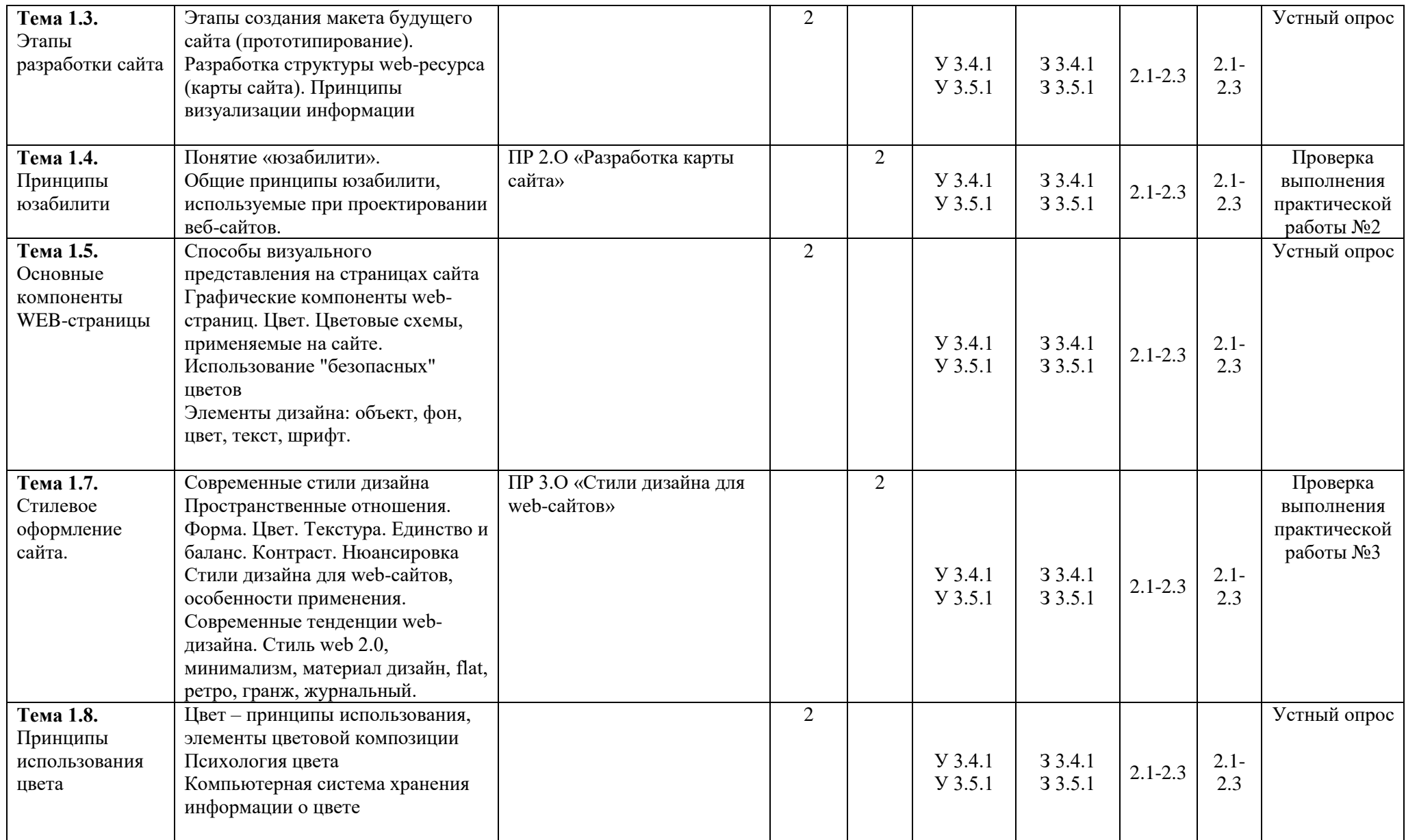

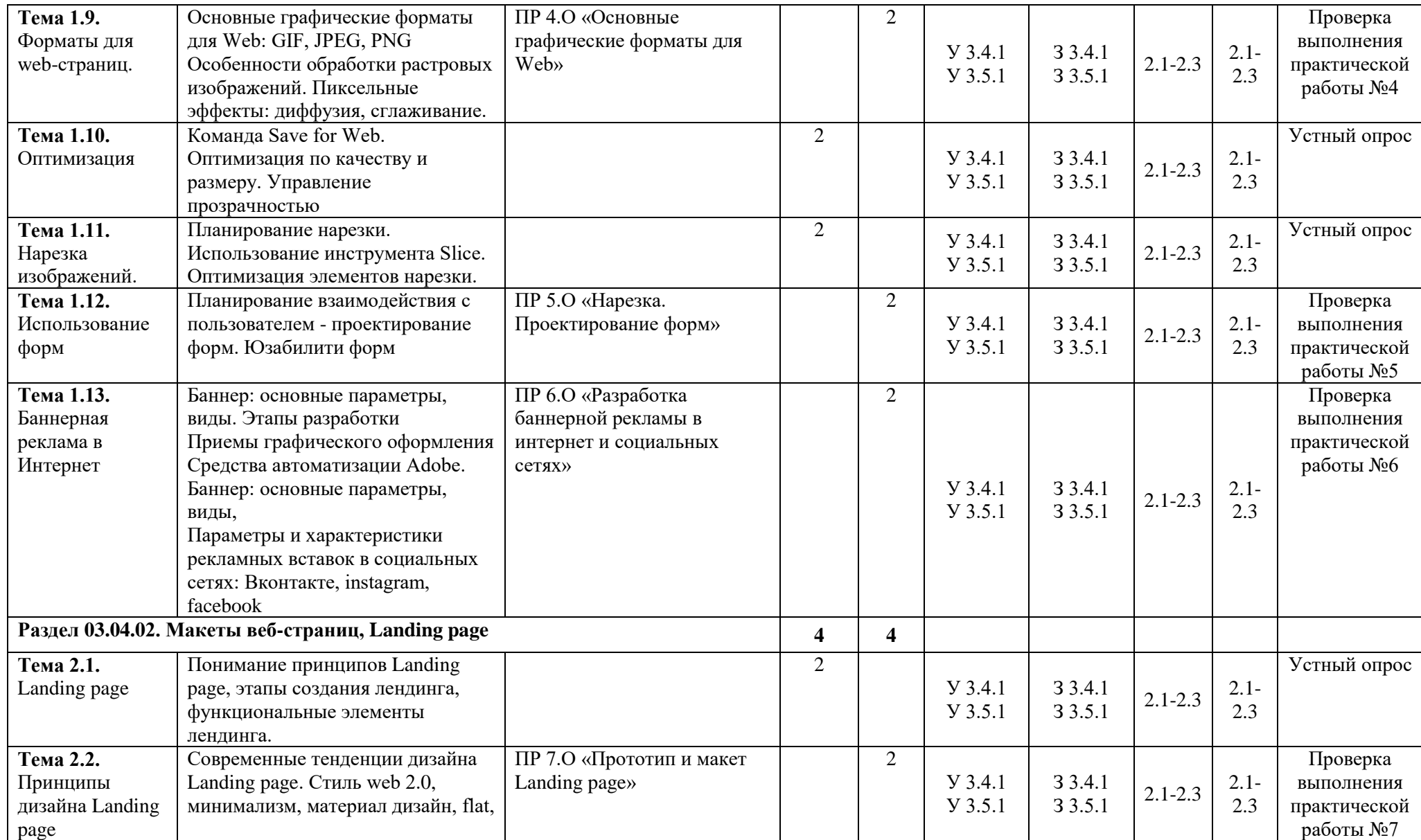

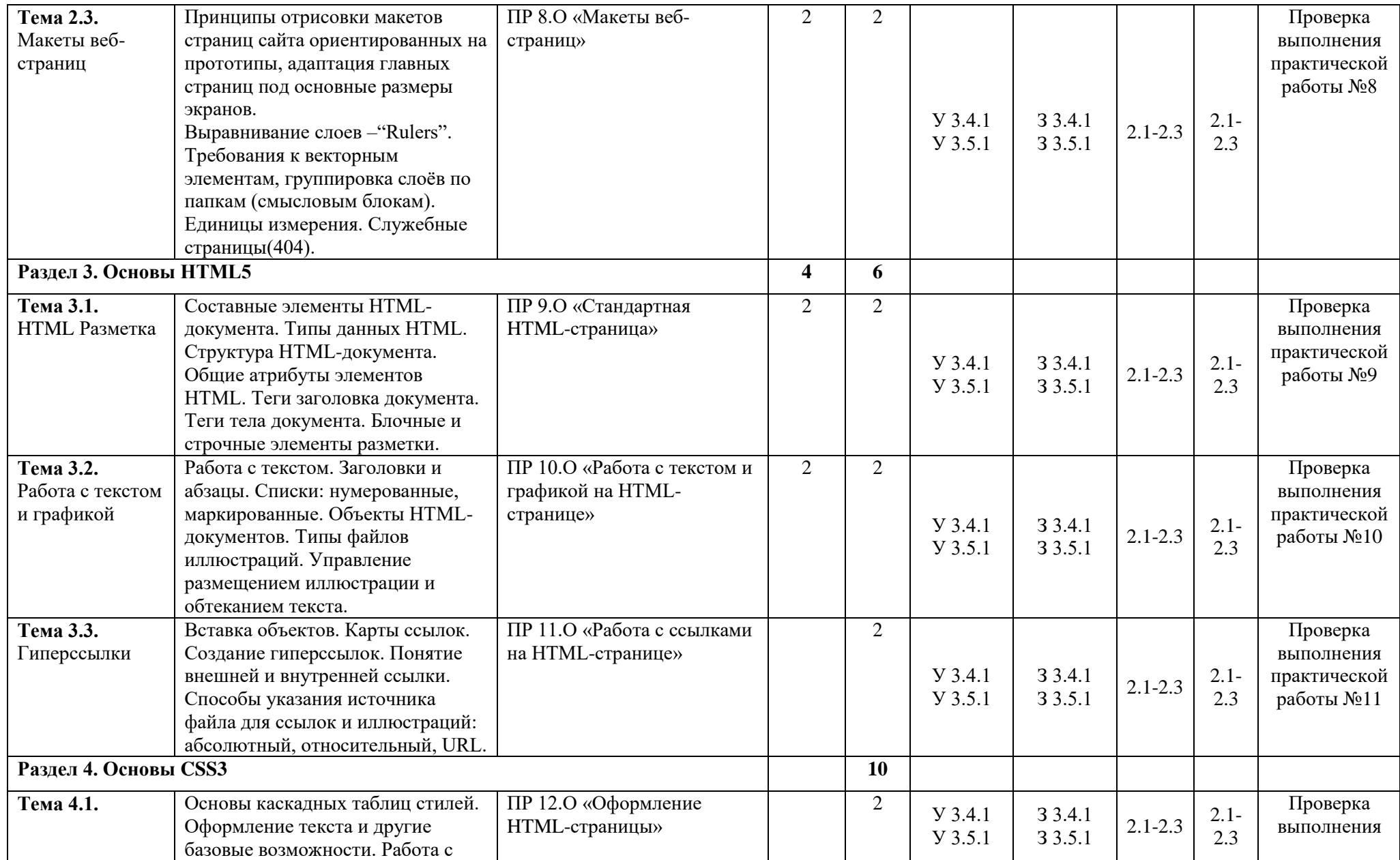

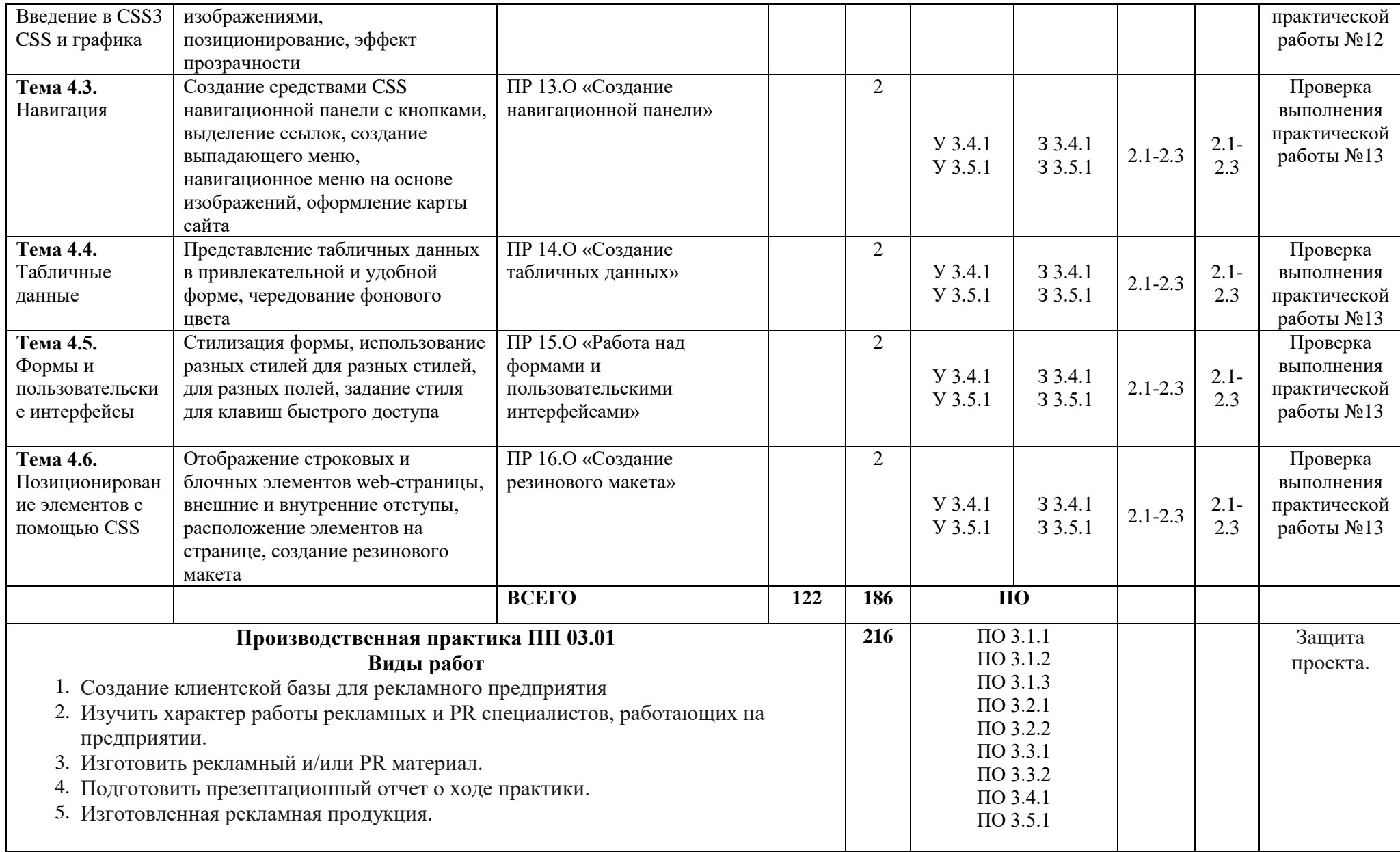

## **4. УСЛОВИЯ РЕАЛИЗАЦИИ ПРОГРАММЫ ПРОФЕССИОНАЛЬНОГО МОДУЛЯ ПМ.03 ПРОДВИЖЕНИЕ ТОРГОВЫХ МАРОК, БРЕНДОВ И ОРГАНИЗАЦИЙ В СРЕДЕ ИНТЕРНЕТ СРЕДСТВАМИ ЦИФРОВЫХ КОММУНИКАЦИОННЫХ ТЕХНОЛОГИЙ**

### **4.1. Требования к минимальному материально-техническому обеспечению**

Реализация программы профессионального модуля предполагает наличие **специальных помещений:**

- 1. Кабинет проектирования рекламного продукта;
- 2. Лаборатория компьютерной графики, видеомонтажа и компьютерного дизайна;

Оборудование учебных кабинетов и рабочих мест:

### **1. «Кабинет проектирования рекламного продукта»**

- 1.1 Компьютеры,
- 1.2 Мультимедийный проектор,
- 1.3 Зеленая доска

## 2. **Лаборатория компьютерной графики, видеомонтажа и компьютерного дизайна**

- 2.1 Компьютеры,
- 2.2 Мультимедийный проектор,
- 2.3 Зеленая доска

## **4.2. Информационное обеспечение обучения**

4.2.1 Основные источники:

1.1 Васильев Г.А., Поляков В.А. Рекламный маркетинг, учебное пособие – М., Вузовский учебник, 2020 год;

1.2 Карпова, С. В. Рекламное дело : учебник и практикум для среднего профессионального образования / С. В. Карпова. – 2-е изд., перераб. и доп. – Москва: Издательство Юрайт, 2021. – 431 с.

4.2.2 Дополнительные источники:

2.1 Винарский, Я. С. Web-аппликации в интернет-маркетинге: проектирование, создание и применение : практическое пособие / Я.С. Винарский, Р.Д. Гутгарц. – Москва : ИНФРА-М, 2020.  $-269$  c.

2.2 Волохов, А. А. Каналы коммуникации с потребителями в интернете / А. А. Волохов // Путеводитель предпринимателя. – 2019. – № 42. – С. 67-72.

2.3 Гончаров, В. Н. Использование интернет-технологий в маркетинге / В. Н. Гончаров, Е. В. Курипченко // Менеджер. – 2020. – № 3(93). – С. 181-187.

2.4 Горнштейн, М. Ю. Современный маркетинг / М. Ю. Горнштейн. – 2-е изд.. – Москва : Издательско-торговая корпорация «Дашков и К», 2019. – 404 с.

2.5 Горохов, М. М. Интернет-маркетинг: стратегия и виды / М. М. Горохов, Д. Е. Докучаев, А. Д. Трефилова // Социально-экономическое управление: теория и практика. – 2019. –  $N<sub>2</sub> 1(36)$ . – C. 21-24.

## 4.2.3. **Интернет-ресурсы**

- 1. Рекламный совет России: [www.a-z.ru/assoc/osr/](http://www.a-z.ru/assoc/osr/)
- 2. Ассоциация коммуникационных агентств России:<http://www.akarussia.ru/>
- 3. Международная рекламная ассоциация. Российское отделение:<http://www.iaa.ru/>
- 4. Сайт о креативе в рекламе<http://www.creatiff.ru/>
- 5. Сайт о рекламном рынке adindex.ru;
- 6. Сайт Федеральной антимонопольной службы [www.fas.gov.ru;](http://www.fas.gov.ru/)
- 7. Сайт Большая энциклопедия рекламы www.bigadvenc.ru
- 8. Рекламный сайт "Advertising.ru": [http://www.advertising.ru](http://www.advertising.ru/)

#### 9. Cайт "Advertology.ru": [www.advertology.ru/](http://www.advertology.ru/)

10. Центр правового регулирования рекламной деятельности:<http://www.cprrd.ru/>

#### **4.3. Общие требования к организации образовательного процесса**

Перед изучением профессионального модуля обучающиеся изучают дисциплины общепрофессионального цикла соответствии с учебным планом.

### **4.4. Кадровое обеспечение образовательного процесса**

Реализация образовательной программы обеспечивается педагогическими работниками колледжа, а также лицами, привлекаемыми к реализации образовательной программы на условиях гражданско-правового договора, в том числе из числа руководителей и работников организаций, направление деятельности которых соответствует области профессиональной деятельности 11 Средства массовой информации, издательство и полиграфия, и имеющими стаж работы в данной профессиональной области не менее трех лет (для преподавателей, реализующих профессиональных цикл).

Квалификация педагогических работников колледжа отвечает квалификационным требованиям, указанным в квалификационных справочниках и (или) профессиональных стандартах.

Педагогические работники, привлекаемые к реализации образовательной программы, получают дополнительное профессиональное образование по программам повышения квалификации, в том числе в форме стажировки в организациях, направление деятельности которых соответствует области профессиональной деятельности 11 Средства массовой информации, издательство и полиграфия, не реже одного раза в три года с учетом расширения спектра профессиональных компетенций.